# <span id="page-0-0"></span>Package 'CDFSnipeR'

February 28, 2018

<span id="page-0-1"></span>Title Removal of Probes from an Affymetrix Chip Definition File (CDF)

Version 0.0.9.9000

Description Afymetrix microarrays consist of multiple probes target-

ting each gene/transcript. These probes were designed against the reference genome (in mouse, this is C57BL/6). Sequence divergence (SNPs or indels) between the probe and the sample can lead to detection differences that are not due to differences in gene expression. Removal of polymorphic probes and reassembly into new probesets may provide more stable quantification estimates.

**Depends**  $R (= 3.4.0)$ 

License LGPL-3

Encoding UTF-8

LazyData true

Imports GenomicRanges, IRanges, S4Vectors, stats, utils

RoxygenNote 6.0.1

NeedsCompilation no

Author Rupert Overall [aut, cre]

Maintainer Rupert Overall <mail@rupertoverall.net>

# R topics documented:

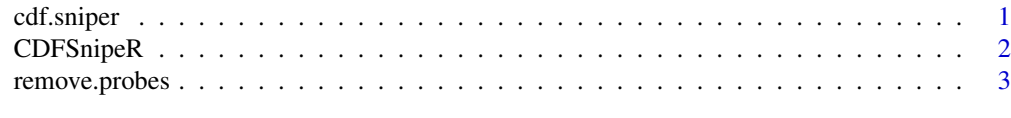

#### **Index** [4](#page-3-0)

<span id="page-0-2"></span>

cdf.sniper *Removal of probes from a Chip Definition File (CDF).*

### Description

cdf.sniper rebuilds a CDF using only whitelisted probes.

# Usage

```
cdf.sniper(cdf.file, clean.probes, min.probeset.size = 3, keep.affx = TRUE,
 newline = "\\n", cluster = NULL)
```
# <span id="page-1-0"></span>Arguments

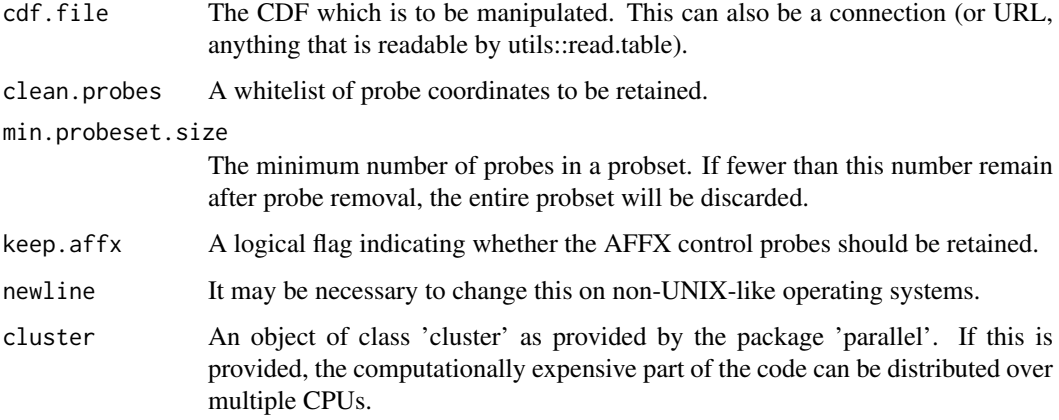

# Details

Write some text here about the format of the CDF, where these can be obtained including links. The format of the whitelist should also be detailed (as returned by [remove.probes](#page-2-1)).

# Value

A string containing the CDF text. It is intended that this is written to a file using [write](#page-0-1).

# Examples

```
## Not run:
newProbes <- remove.probes(oldProbes, snpPositions)
newCdf <- cdf.sniper(oldCdf, newProbes$FilteredProbes)
write(newCdf, file="newCdf.cdf")
```
## End(Not run)

CDFSnipeR *CDFSnipeR: Removal of Probes from Affymetrix Chip Definition Files.*

# Description

The CDFSnipeR package provides two functions: [remove.probes](#page-2-1) to detect and remove probes containing undesired sequences and [cdf.sniper](#page-0-2) to rebuild the CDF without these probes.

# Functions provided

remove.probes cdf.sniper

<span id="page-2-1"></span><span id="page-2-0"></span>

# Description

remove.probes removes probes containing undesired features from a CDF.

### Usage

```
remove.probes(probes, features, probe.length = 25)
```
#### Arguments

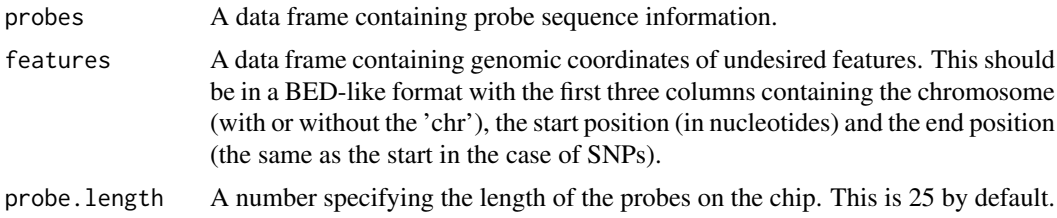

# Value

A list containing the following components: FilteredProbes: A character vector of the whitelisted probes (i.e. those not containing the features defined in the BED file). ProbeCounts: a matrix with one row for each probeset and two columns containing the numbers of probes in each probeset both before (OldProbes) and after (CleanProbes) probe removal. RemovedProbes: A character vector of the removed probes (those containing the features defined in the BED file).

# Examples

```
## Not run:
whitelist <- remove.probes(testProbes, testfeatures)
newCdf <- cdf.sniper(cdf, whitelist)
write(newCdf, file="newCdf_deSNP.cdf")
## End(Not run)
```
# <span id="page-3-0"></span>Index

cdf.sniper, [1,](#page-0-0) *[2](#page-1-0)* CDFSnipeR, [2](#page-1-0) CDFSnipeR-package *(*CDFSnipeR*)*, [2](#page-1-0)

remove.probes, *[2](#page-1-0)*, [3](#page-2-0)

write, *[2](#page-1-0)*